## Package 'tpm'

June 1, 2024

Title FHWA TPM Score Calculation Functions

Version 2.0.2

Description Contains functions for calculating the Federal Highway Administration (FHWA) Transportation Performance Management (TPM) performance measures. Currently, the package provides methods for the System Reliability and Freight (PM3) performance measures calculated from travel time data provided by The National Performance Management Research Data Set (NPMRDS), including Level of Travel Time Reliability (LOTTR), Truck Travel Time Reliability (TTTR), and Peak Hour Excessive Delay (PHED) metric scores for calculating statewide reliability performance measures. Implements <[https://www.fhwa.dot.gov/tpm/guidance/pm3\\_hpms.pdf](https://www.fhwa.dot.gov/tpm/guidance/pm3_hpms.pdf)>.

License Mozilla Public License Version 2.0

Encoding UTF-8

URL [https://github.com/markegge/fhwa\\_pm3/](https://github.com/markegge/fhwa_pm3/)

BugReports [https://github.com/markegge/fhwa\\_pm3/issues](https://github.com/markegge/fhwa_pm3/issues)

LazyData true

**Depends**  $R (= 3.5.0)$ 

**Imports** data.table  $(>= 1.13)$ , fasttime

RoxygenNote 7.3.1

**Suggests** testthat  $(>= 3.0.0)$ 

Config/testthat/edition 3

NeedsCompilation no

Author Mark Egge [aut, cre] (<<https://orcid.org/0009-0007-9128-2099>>)

Maintainer Mark Egge <mark@eateggs.com>

Repository CRAN

Date/Publication 2024-06-01 08:20:02 UTC

## <span id="page-1-0"></span>R topics documented:

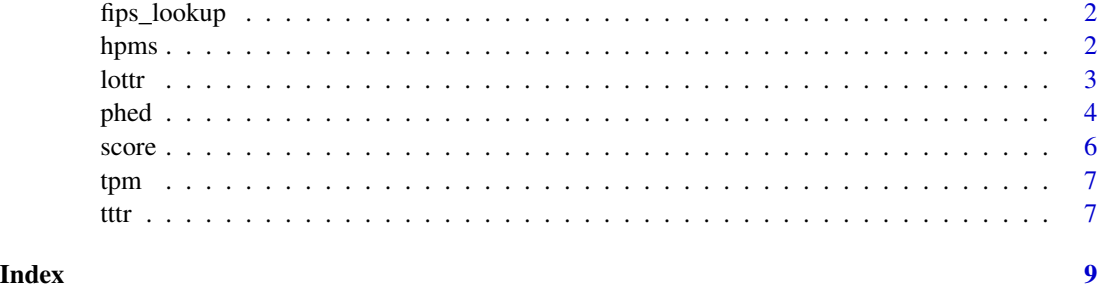

fips\_lookup *FIPS Codes*

#### Description

This dataset provides a crosswalk between state names, postal codes, and FIPS codes. Used by the hpms() function. The variables are as follows:

#### Usage

fips\_lookup

#### Format

A data frame with 56rows and 4 variables:

State\_Name state name (e.g. 'Alabama') Postal\_Code two character state postal code (e.g. 'AL')

FIPS\_Code Census Bureau FIPS Code (e.g. 1)

STATE\_NAME capitalized state name (e.g. 'ALAMABA')

<span id="page-1-1"></span>hpms *Generate an HPMS Submission File*

#### Description

Generate an HPMS submission file in accordance with [HPMS Field Manual Supplemental Guid](https://www.fhwa.dot.gov/tpm/guidance/pm3_hpms.pdf)[ance](https://www.fhwa.dot.gov/tpm/guidance/pm3_hpms.pdf) Requires the scores from score() to be run with verbose = TRUE The reporting year is based on the TMC\_Identification year (e.g. use 2021 TMC network for 2021 reporting in 2022) Writes the resulting file to hpms\_year.txt

<span id="page-2-0"></span>lottr 3

#### Usage

```
hpms(
  file,
  tmc_identification,
  lottr_scores,
  tttr_scores,
  phed_scores = NULL,
  occ_fac = 1.7)
```
#### Arguments

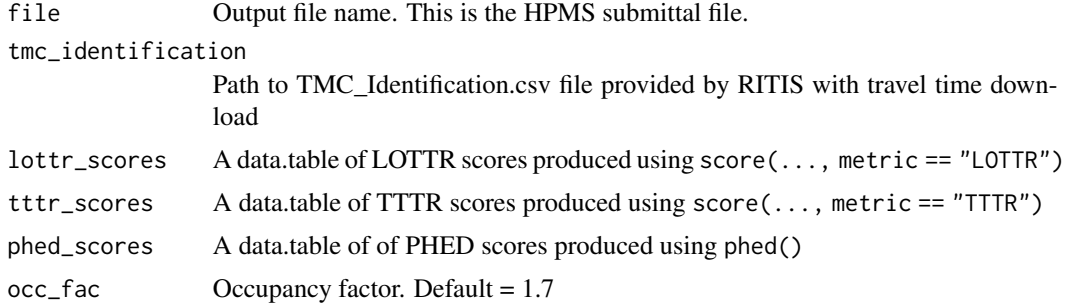

#### Value

No return value, writes file to disk

#### Examples

```
## Not run:
lottr_scores <- lottr("data/All_Vehicles/al_tt_seconds.csv", verbose = TRUE)
tttr_scores <- tttr("data/Trucks/aldot_2019_trucks.csv", verbose = TRUE)
phed_scores <- phed("Readings.csv", "TMC_Identification.csv",
                    speed_limits = fread("speed_limits.csv"),
                    urban_code = 56139, pm_peak = 3, population = 52898)
hpms("hpms_2020.txt", "TMC_Identification.csv", lottr_scores, tttr_scores, phed_scores)
## End(Not run)
```
<span id="page-2-1"></span>lottr *Calculate LOTTR Metric Score*

#### Description

Calculate LOTTR given a RITIS NPMRDS export of travel time data. Data is passed in as the path to the csv containing the travel time readings.\ Travel time units must be seconds and averaging should be 15 minutes.

#### <span id="page-3-0"></span>Usage

```
lottr(travel_time_readings = NULL, monthly = FALSE, verbose = FALSE)
```
#### Arguments

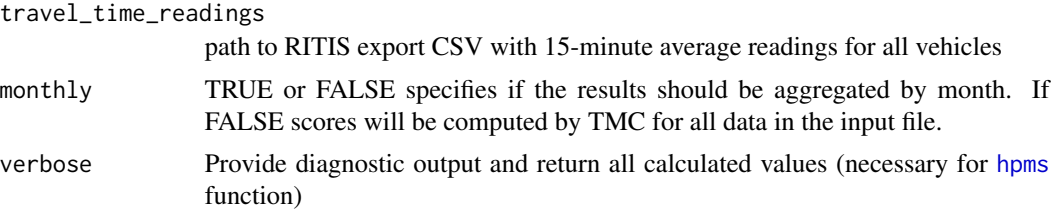

#### Value

A data.table of LOTTR scores by TMC

#### Examples

```
## Not run:
lottr("data/All_Vehicles/Readings.csv")
lottr("data/All_Vehicles/Readings.csv", monthly = TRUE)
```
## End(Not run)

<span id="page-3-1"></span>phed *Calculate PHED Metric*

#### Description

Calculate the CMAQ Traffic Congestion Measure in accordance with [FHWA General Guidance and](https://www.fhwa.dot.gov/tpm/guidance/hif18040.pdf) [Step-by-Step Metric Calculation Procedures for National Performance Measures for Congestion,](https://www.fhwa.dot.gov/tpm/guidance/hif18040.pdf) [Reliability, and Freight, and CMAQ Traffic Congestion](https://www.fhwa.dot.gov/tpm/guidance/hif18040.pdf) Requires the speed limits for all TMC segments. Other parameters are optional and (with defaults supplied from FHWA's guidance). Uses the same travel time readings file as score(..., metric = "LOTTR"). Outputs annual hours of delay.

#### Usage

```
phed(
  travel_time_readings,
  tmc_identification,
  speed_limits,
  urban\_code = NA,
  pm\_peak = 3,
  avo_{cars} = 1.7,
  avo_trucks = 1,
```

```
avo_buses = 10.7,
 moy_factor = moy_factor_default,
 dow_factor = dow_factor_default,
 hod_profile = hod_profile_default,
 population = NA
)
```
#### Arguments

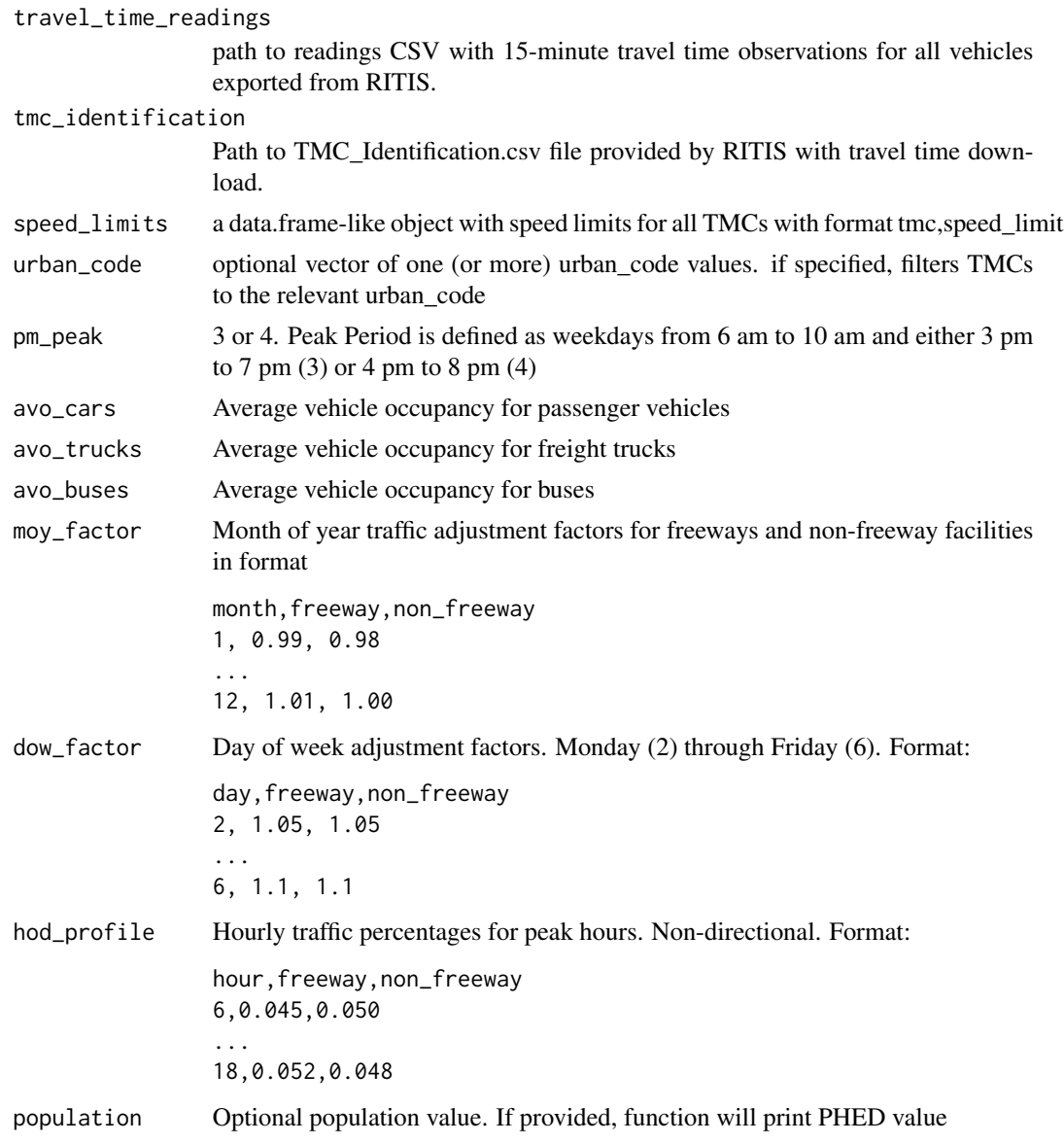

#### Value

Annual hours of peak hour excessive delay per capita

6 score set of the set of the set of the set of the set of the set of the set of the set of the set of the set of the set of the set of the set of the set of the set of the set of the set of the set of the set of the set o

#### Examples

```
## Not run:
phed(travel_time_readings = "npmrds/all_vehicles_2021/Readings.csv",
     tmc_identification = "npmrds/all_vehicles_2021/TMC_Identification.csv",
     speed_limits = fread("birmingham_tmc_speed_limits.csv"),
    urban\_code = 7786,
     pm\_peak = 3,
     output_file_name = "phed_2021.csv",
     avo\_cars = 1.62, avo\_trucks = 1.0, avo\_buses = 5.1,
    moy_factor = fread("birmingham_moy_factors.csv"),
     dow_factor = fread("birmingham_dow_factors.csv"),
     hod_profile = fread("birmingham_hod_profile.csv"),
     population = 752898)
```
## End(Not run)

score *Internal function to Calculate LOTTR or TTTR Metric Score*

#### Description

Calculate LOTTR / TTTR given a RITIS NPMRDS export of travel time data. Data is passed in as the path to the csv containing the travel time readings. input file must have header and format: tmc\_code,measurement\_tstamp,travel\_time\_seconds e.g. > tmc\_code,measurement\_tstamp,travel\_time\_seconds > 116-04379,2019-01-01 00:00:00,44.78 > 116-04379,2019-01-01 00:15:00,46.69

#### Usage

```
score(input_file = NULL, metric, monthly = FALSE, verbose = FALSE)
```
#### Arguments

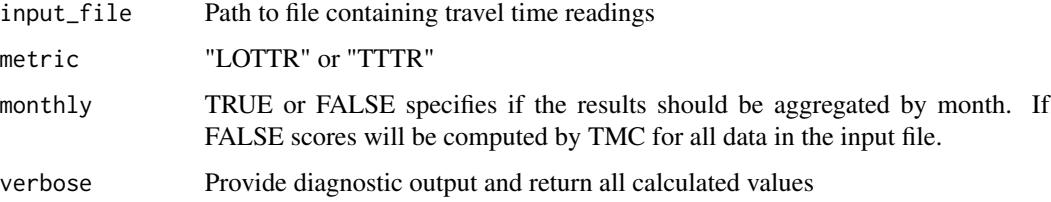

#### Value

A data.table of LOTTR/TTTR scores by TMC

<span id="page-5-0"></span>

<span id="page-6-0"></span>tpm *TPM Tools: A package for calculating TPM PM3 Travel Time Reliability Scores from NPMRDS Data*

#### Description

This package will provides functions needed to calculate PM3 System Reliability and Freight and CMAQ Congestion Federal TPM Performance measures

#### Details

Note: if your state has a large amount of data, you may encounter a "Error: vector memory exhausted (limit reached?)" error. See this StackOverflow post on resolving: https://stackoverflow.com/questions/51295402/ron-macos-error-vector-memory-exhausted-limit-reached

#### PM3 functions

The functions [lottr](#page-2-1) calculated LOTTR metric scores for TMC segments [tttr](#page-6-1) calculates TTTR metric scores for TMC segments [phed](#page-3-1) calculates PHED metric scores for TMC segments [hpms](#page-1-1) generates an HPMS submission file in pipe delimited format

<span id="page-6-1"></span>

tttr *Calculate TTTR Metric Score*

#### Description

Calculate TTTR given a RITIS NPMRDS export of travel time data. Data is passed in as the path to the csv containing the travel time readings.\ Travel time units must be seconds and averaging should be 15 minutes.

#### Usage

```
tttr(travel_time_readings = NULL, monthly = FALSE, verbose = FALSE)
```
#### Arguments

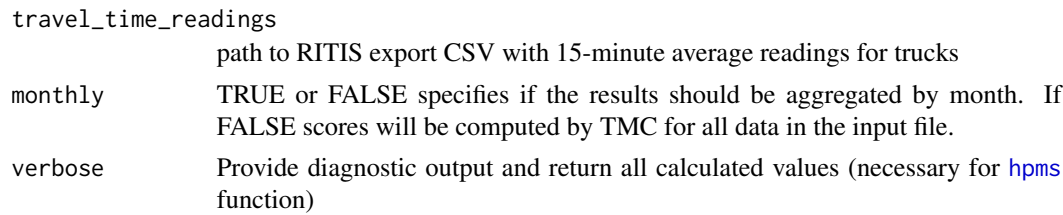

#### Value

A data.table of TTTR scores by TMC

### Examples

```
## Not run:
tttr("data/Trucks/Readings.csv")
tttr("data/Trucks/Readings.csv", monthly = TRUE)
```
## End(Not run)

# <span id="page-8-0"></span>Index

∗ datasets fips\_lookup, [2](#page-1-0) fips\_lookup, [2](#page-1-0) hpms, [2,](#page-1-0) *[4](#page-3-0)*, *[7](#page-6-0)* lottr, [3,](#page-2-0) *[7](#page-6-0)* phed, [4,](#page-3-0) *[7](#page-6-0)* score, [6](#page-5-0) tpm, [7](#page-6-0) tttr, *[7](#page-6-0)*, [7](#page-6-0)